# **DDEERROR**

## Applies to

Edit box, edit line.

## **Description**

Returns any error code generated by the DDE connection or activity processes. Use with Get\_Property, only.

### Usage

errorcode = **Get\_Property** (objectname, "**DDEERROR**")

#### Remarks

Value returned by Get\_Property:

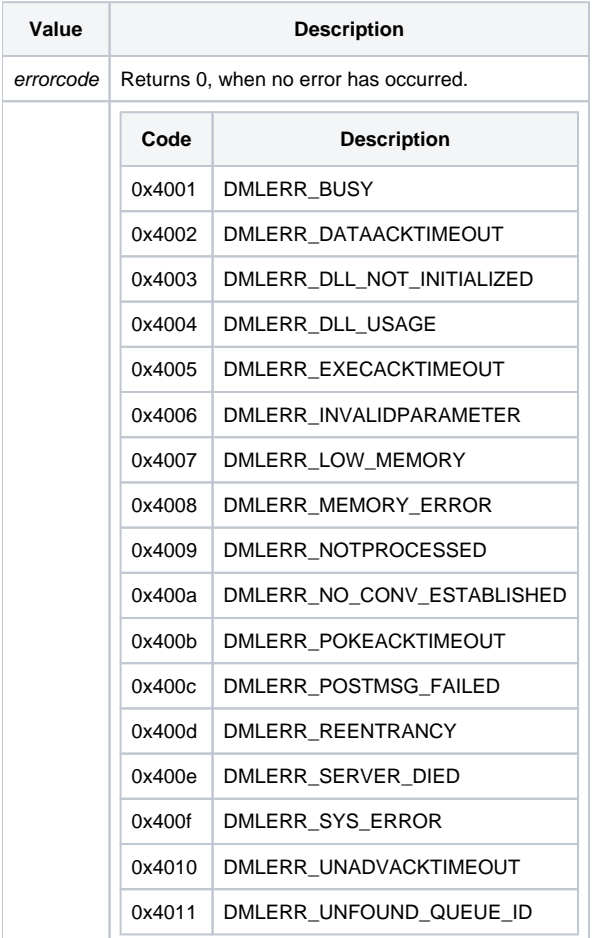

#### See also

[DDEADVISE event,](https://wiki.srpcs.com/display/Events/DDEADVISE) [DDESERVICE property](https://wiki.srpcs.com/display/Properties/DDESERVICE), [DDETOPIC property,](https://wiki.srpcs.com/display/Properties/DDETOPIC) [DDEITEM property](https://wiki.srpcs.com/display/Properties/DDEITEM), [DDECOMMAND property,](https://wiki.srpcs.com/display/Properties/DDECOMMAND) [DDEDATA property](https://wiki.srpcs.com/display/Properties/DDEDATA).